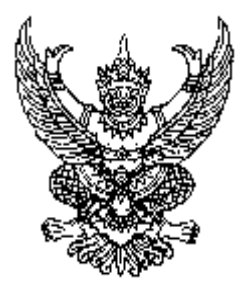

ประกาศมหาวิทยาลัยเทคโนโลยีราชมงคลชัญบุรี เรื่อง การจ่ายเงินค่าตอบแทนในการสอบคัดเลือกบุคคลเข้าศึกษาต่อ ระดับบักเฑิตศึกนา กาคปกติ

\_\_\_\_\_\_\_\_\_\_\_\_\_\_\_\_\_\_\_\_\_\_\_\_\_\_\_\_\_\_\_\_\_\_\_\_

อาศัยอำนาจตามความในข้อ ๗(๑) แห่งระเบียบมหาวิทยาลัยเทคโนโลยีราชมงคลธัญบุรี ว่าด้วย การรับ-จ่ายเงินเพื่อจัดการศึกษาระดับบัณฑิตศึกษา ภาคปกติ พ.ศ. ๒๕๔៩ โดยคำเสนอแนะและ ี ความเห็นชอบของคณะกรรมการพิจารณาและกลั่นกรองระเบียบ ข้อบังคับ ประกาศ ของมหาวิทยาลัย โดย ึ คณะกรรมการชุดที่ ๒ ที่มีหน้าที่ด้านวิชาการและวิจัย ในคราวประชุมครั้งที่ ๒/๒๕๕๓ เมื่อวันที่ ๑๖ สิงหาคม ๒๕๕๓ จึงออกประกาศไว้ดังต่อไปนี้

ี ข้อ ๑ ประกาศนี้เรียกว่า "ประกาศมหาวิทยาลัยเทคโนโลยีราชมงคลชัญบุรี เรื่อง การจ่ายเงิน ้ค่าตอบแทนในการสอบคัดเลือกบุคคลเข้าศึกษาต่อ ระดับบัณฑิตศึกษา ภาคปกติ"

ข้อ ๒ ค่าดำเนินการสอบคัดเลือกบุคคลเข้าศึกษาต่อระดับบัณฑิตศึกษา ภาคปกติ ให้ถ่ายได้ไม่เกินกัตรา ดังนี้

(๑) ค่าตอบแทนกรรมการรับสมัครสอบคัดเลือก อัตราไม่เกิน ๕๐ บาท ต่อผู้สมัคร ิสกบคัดเลือก ๑ คบ

(๒) ค่าตอบแทบใบการออกข้อสอบและตรวจข้อสอบ

ึก. ข้อสอบปรนัย ข้อละไม่เกิน ๑๕๐ บาท

ข. ข้อสอบอัตนัย วิชาละไม่เกิน ๕๐ บาท ต่อผู้เข้าสอบ ๑ คน

(๑) ค่าตอบแทนในการสอบสัมภาษณ์ ให้จ่ายค่าตอบแทนกรรมการสอบสัมภาษณ์ ้อัตราคนละไม่เกิน ๕๐ บาท ต่อผู้เข้ารับการสอบสัมภาษณ์ ๑ คน

(๔) ค่าตอบแทนในการจัดทำข้อสอบ

ึก. ประธานกรรมการ วันทำการ อัตราคนละไม่เกิน ๕๐๐ บาท วันหยุดอัตราคนละ ไม่เกิน ๖๐๐ บาท

ึง. กรรมการ วันทำการอัตราคนละไม่เกิน ๑๐๐ บาท วันหยด อัตราคนละไม่เกิน

 $600111$ 

ึค. พนักงานหน่วยพิมพ์ข้อสอบ วันทำการ อัตราคนละไม่เกิน ๒๕๐ บาท วันหยดอัตราคนละไม่เกิน ๑๕๐ บาท

ึง. นักการภารโรง คนงาน ยาม วันทำการ อัตราคนละไม่เกิน ๒๐๐ บาท วันหยด ้อัตราคบละไม่เกิบ ๓๐๐ บาท

(๕) ค่าตอบแทนในการจัดสนามสอบ ให้ได้รับเฉพาะวันก่อนสอบ ๑ วัน และวันหลังสอบ ุ จา๊บ ดังบี้

> ้อัตราคบละไม่เกิน ๖๐๐ บาท ึก ประธานกรรมการ

ข. กรรมการ อัตราคนละไม่เกิน ๔๐๐ บาท

- ึค. นักการภารโรง คนงาน ยาม อัตราคนละไม่เกิน ๒๐๐ บาท
- ข้อ ๓ กรรมการผู้คำเนินการสอบ ให้ได้รับค่าตอบแทน ดังนี้

(๑) ประธานกรรมการสนามสอบ วันทำการ อัตราคนละไม่เกิน ๘๐๐ บาท วันหยุด ้อัตราคนละไม่เกิน ๑,๐๐๐ บาท

(l๓) รองประธานกรรมการสนามสอบ ้ วันทำการ อัตราคนละไม่เกิน ๖๐๐ บาท วันหยุด ้อัตราคนละไม่เกิน ๗๐๐ บาท

(๓) กรรมการกองอำนวยการกลาง วันทำการ อัตราคนละไม่เกิน ๕๐๐ บาท วันหยด ้อัตราคนละไม่เกิน ๖๐๐ บาท

(๔) กรรมการประสานงานประจำอาคาร ้วันทำการ คัตราคบละไม่เกิน ๕๐๐ บาท วันหยดอัตราคนละไม่เกิน ๖๐๐ บาท

(๕) กรรมการกำกับห้องสอบ วันทำการ อัตราคนละไม่เกิน ๕๐๐ บาท วันหยุดอัตรา ้คนละไม่เกิน ๖๐๐ บาท

(๖) พนักงานขับรถยนต์ วันทำการ อัตราคนละไม่เกิน ๑๐๐ บาท วันหยุดอัตรา ้อนกะไม่เกิน ๔๐๐ บาท

(๗) เจ้าหน้าที่ นักการภารโรง นักศึกษา คนงาน วันทำการ อัตราคนละไม่เกิน ๒๐๐ บาท วันหยดอัตราคนละไม่เกิน ๑๐๐ บาท

ข้อ ๔ เงินค่าตอบแทนตามระเบียบนี้ ให้เบิกจ่ายในลักษณะหมวดค่าตอบแทน ทั้งนี้ ไม่เกินร้อยละ ๘๐ ของวงเงินรายรับที่ได้จากค่าสมัครสอบคัดเลือก

ข้อ ๕ การจ่ายเงินเพื่อคำเนินการอื่นใดเกี่ยวกับการสอบคัดเลือก ซึ่งมิได้กำหนดไว้ใน ประกาศนี้ ให้เสนออธิการบดีพิจารณาอนุมัติ

ประกาศ ณ วันที่ ๑๗ กันยายน พ.ศ. ๒๕๕๓

 $77027$ 

(รองศาสตราจารย์นำยุทธ สงค์ธนาพิทักษ์) อธิการบดีมหาวิทยาลัยเทคโนโลยีราชมงคลธัญบุรี